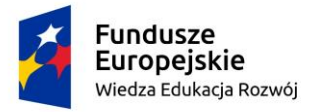

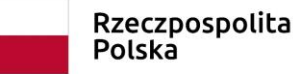

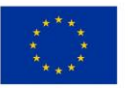

Znak sprawy : DAG/PN/1/21

Załącznik nr 13 do SWZ

# SCENARIUSZ PREZENTACJI **\_\_\_\_\_\_\_\_\_\_\_\_\_\_\_\_\_\_\_\_\_\_\_\_\_\_\_\_\_\_\_\_\_\_\_\_\_\_\_\_\_\_\_\_\_\_\_\_\_\_\_\_\_\_\_\_\_\_\_\_\_\_\_\_\_\_\_\_\_\_\_\_\_\_\_\_\_\_\_\_\_\_\_\_\_\_\_\_\_\_\_\_\_\_\_**

**\_\_\_\_\_\_\_\_\_\_\_\_\_\_\_\_\_\_\_\_\_\_\_\_\_\_\_\_\_\_\_\_\_\_\_\_\_\_\_\_\_\_\_\_\_\_\_\_\_\_\_\_\_\_\_\_\_\_\_\_\_\_\_\_\_\_\_\_\_\_\_\_\_\_\_\_\_\_\_\_\_\_\_\_\_\_\_\_\_\_\_\_\_\_\_**

Wymagania dot. prezentacji systemu:

Zamawiający zastrzega sobie możliwość sprawdzenia w formie praktycznej prezentacji wybranych i określonych w scenariuszu prezentacji funkcjonalności oferowanego systemu (oprogramowania) oraz wszystkich funkcjonalności, potwierdzonych przez Wykonawcę.

W tym celu Wykonawca zobowiązany jest załączyć do oferty komputer (laptop) z przygotowaną próbką oferowanego systemu (oprogramowania), która pozwoli na weryfikację oferowanego przez danego Wykonawcę systemu (oprogramowania) w zakresie spełnienia funkcjonalności zadeklarowanych przez Wykonawcę - na potwierdzenie, że oferowane dostawy spełniają określone przez Zamawiającego wymagania oraz cechy.

Wymagania i regulamin prezentacji praktycznej (próbki) opisano poniżej. Prezentacja funkcjonalności odbędzie w celu dokonania oceny zgodności z wymaganiami oraz cechami jak również dla potrzeb przeprowadzenia oceny z punktu widzenia kryteriów oceny ofert.

Kolejność demonstrowania poszczególnych funkcjonalności podczas prezentacji jest następująca: jako pierwsze zademonstrowane zostaną funkcjonalności podstawowe zgodnie ze scenariuszem prezentacji, następnie pozostałe elementy, potwierdzone przez Wykonawcę w ofercie.

#### **WYMAGANIA**

- 1. Wykonawca w celu wykazania posiadania zadeklarowanych funkcjonalności dostarczy Zamawiającemu komputer wraz z oprogramowaniem stanowiący jednocześnie próbkę na potrzeby oceny spełniania przez oferowane rozwiązanie wymagań systemu (oprogramowania).
- 2. Próbka obejmuje przygotowane przez Wykonawcę oprogramowanie i dane demonstracyjne (testowe) zainstalowane na sprzęcie Wykonawcy (przenośny komputer) w pełni skonfigurowane i gotowe do praktycznej prezentacji (przetworzenia) pozwalającego na potwierdzenie zadeklarowanych funkcjonalności.
- 3. Komputer powinien być zabezpieczony w odpowiednim trwałym opakowaniu (gruba koperta, pudełko kartonowe) odpowiednio opisanym i podpisanym. Opakowanie powinno być trwałe i niemożliwe do zdjęcia bez rozerwania. Komputer ten, pod względem formalnym, stanowić będzie załącznik do oferty.
- 4. Próbka musi zostać przygotowana z użyciem oferowanej wersji systemu, nie dopuszcza się prezentacji poglądowych z użyciem oprogramowania prezentacyjnego np. Microsoft Power Point.
- 5. Lista weryfikowanych funkcjonalności została wskazana poniżej w Scenariuszu Prezentacji.
- 6. W przypadku braku w dostarczonej próbce wymaganych przez Zamawiającego funkcjonalności, oferta Wykonawcy podlegać będzie odrzuceniu.

## REGULAMIN PREZENTACJI

- 1. Zamawiający zaprasza Wykonawców, którzy złożyli oferty, na prezentację oferowanego oprogramowania aplikacyjnego w celu potwierdzenia, że oferowane dostawy odpowiadają wymaganiom określonym przez Zamawiającego.
- 2. Wykonawcy, zaprezentują oferowane systemy zgodnie z niniejszym Regulaminem w oparciu o Scenariusz Prezentacji Systemu opisany poniżej.
- 3. W każdej z ofert zostaną sprawdzone te same funkcjonalności, które zostały podzielone na Zagadnienia, którym przyporządkowany jest szczegółowy Zakres Prezentacji.

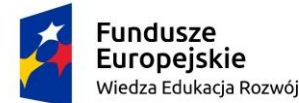

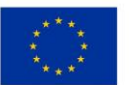

- 4. Wykonawcy zostaną poinformowani o kolejności i terminach prezentacji z minimum 3 dniowym wyprzedzeniem.
- 5. Zamawiający przygotuje na potrzeby prezentacji odpowiednie pomieszczenie.
- 6. Prezentacje będą przeprowadzane:

a) jawnie,

- b) oddzielnie dla każdego Wykonawcy,
- c) w wyznaczonym terminie w godzinach od 8:00 do 16:00 w siedzibie Zamawiającego na sprzęcie Wykonawcy.
- 7. Na wniosek Wykonawcy Zamawiający może udostępnić mu pomieszczenie, w którym będzie prowadzona prezentacja celem przygotowania się do niej w godz. od 7:30 do 8:00 w dniu prezentacji.
- 8. Wykonawca zapewnia niezbędny sprzęt do prezentacji (komputer z rzutnikiem multimedialnym) oraz skonfigurowany do prezentacji oferowany system.
- 9. Wykonawca może korzystać z pomocy technicznej podczas uruchamiania próbki z zastrzeżeniem wyłącznie możliwości konsultacji telefonicznej głosowej ze swoim konsultantem technicznym lub konsultantem technicznym producenta oprogramowania.
- 10. W przypadku rozpoczęcia prezentacji później niż przewiduje niniejszy regulamin z winy leżącej po stronie Wykonawcy, Zamawiający nie przesunie terminu zakończenia prezentacji.
- 11. W czasie prezentacji osoby prezentujące muszą posiadać pełnomocnictwo udzielone przez Wykonawcę do przeprowadzenia prezentacji u Zamawiającego. Pełnomocnictwo musi być złożone wraz z ofertą na zasadach przewidzianych dla dokumentów składanych w toku postępowania.
- 12. Ze strony Zamawiającego podczas prezentacji będą obecni członkowie komisji przetargowej powołanej przez Zamawiającego.
- 13. Zamawiający sporządzi pisemny protokół z przebiegu prezentacji, który będzie załącznikiem do protokołu postępowania.
- 14. W przypadku wystąpienia błędu oprogramowania dopuszcza się wykonanie odpowiednich modyfikacji celem usunięcia błędu. Czas przerw przeznaczonych na usunięcie błędów nie wydłuża czasu przeznaczonego na prezentację.
- 15. Przez błąd Zamawiający rozumie nieprawidłowe funkcjonowanie oprogramowania przejawiające się w niemożności wykonania określonej operacji lub utrudnieniom w jej wykonaniu spowodowanych przez niestabilność oferowanego rozwiązania.
- 16. Ewentualne awarie sprzętowe nie będą traktowane jako dysfunkcjonalność Systemu. W takim przypadku dopuszcza się możliwość przedłużenia czasu prezentacji ponad wyznaczony czas lub dokończenia prezentacji.
- 17. Jeżeli podczas prezentacji wystąpi błąd, który nie będzie możliwy do naprawienia, prezentacja zostanie zakończona i uznana za niezgodną z SWZ, co spowoduje odrzucenie oferty.
- 18. Zamawiający ma prawo zażądać zmiany danych (parametrów) wprowadzonych do Systemu na inne, podane przez Zamawiającego, w celu wykluczenia ewentualnego zasymulowania danej funkcjonalności.
- 19. Zadeklarowane przez Wykonawcę w ofercie funkcjonalności zostaną uznane za zgodne ze stanem faktycznym, jeżeli prezentacja wykaże, że oferowany system rzeczywiście posiada dane funkcjonalności.
- 20. Każda z zaprezentowanych funkcjonalności będzie weryfikowana przez Komisję Przetargową na zasadzie "jest-brak" (TAK/NIE). W przypadku co najmniej jednej negatywnej weryfikacji oferta Wykonawcy zostanie odrzucona.
- 21. W przypadku, gdy Wykonawca nie przeprowadzi prezentacji lub nie wykaże w trakcie prezentacji, że wymagane funkcjonalności są rzeczywiście realizowane przez oferowany System, oferta tego Wykonawcy zostanie odrzucona, ponieważ jej treść nie odpowiada treści specyfikacji warunków zamówienia.
- 22. Zamawiający zwróci Próbki Wykonawcom, których oferty nie zostały wybrane, na ich wniosek.
- 23. Próbkę Wykonawcy, który złożył ofertę najkorzystniejszą, Zamawiający przechowuje w terminach wyznaczonym przez przepisy prawa, w sposób gwarantujący jej nienaruszalność.
- 24. Jeżeli próbka zawiera informacje stanowiące tajemnicę przedsiębiorstwa, którą Wykonawca chce zastrzec, Zamawiający sugeruje by takie informacje załączyć do oferty w oddzielnej zaklejonej kopercie opisanej "tajemnica przedsiębiorstwa"

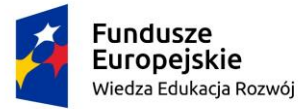

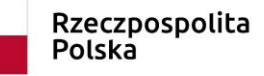

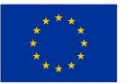

#### SCENARIUSZ PREZENTACJI OFEROWANEGO SYSTEMU

Ocena oferowanego przez wykonawcę systemu (oprogramowania) następuje poprzez wyrywkowe sprawdzenie za pomocą Próbki w trakcie Prezentacji – czy faktycznie oferowany system (oprogramowanie), posiada deklarowane funkcjonalności.

Zakres sprawdzanych funkcjonalności określono poniżej:

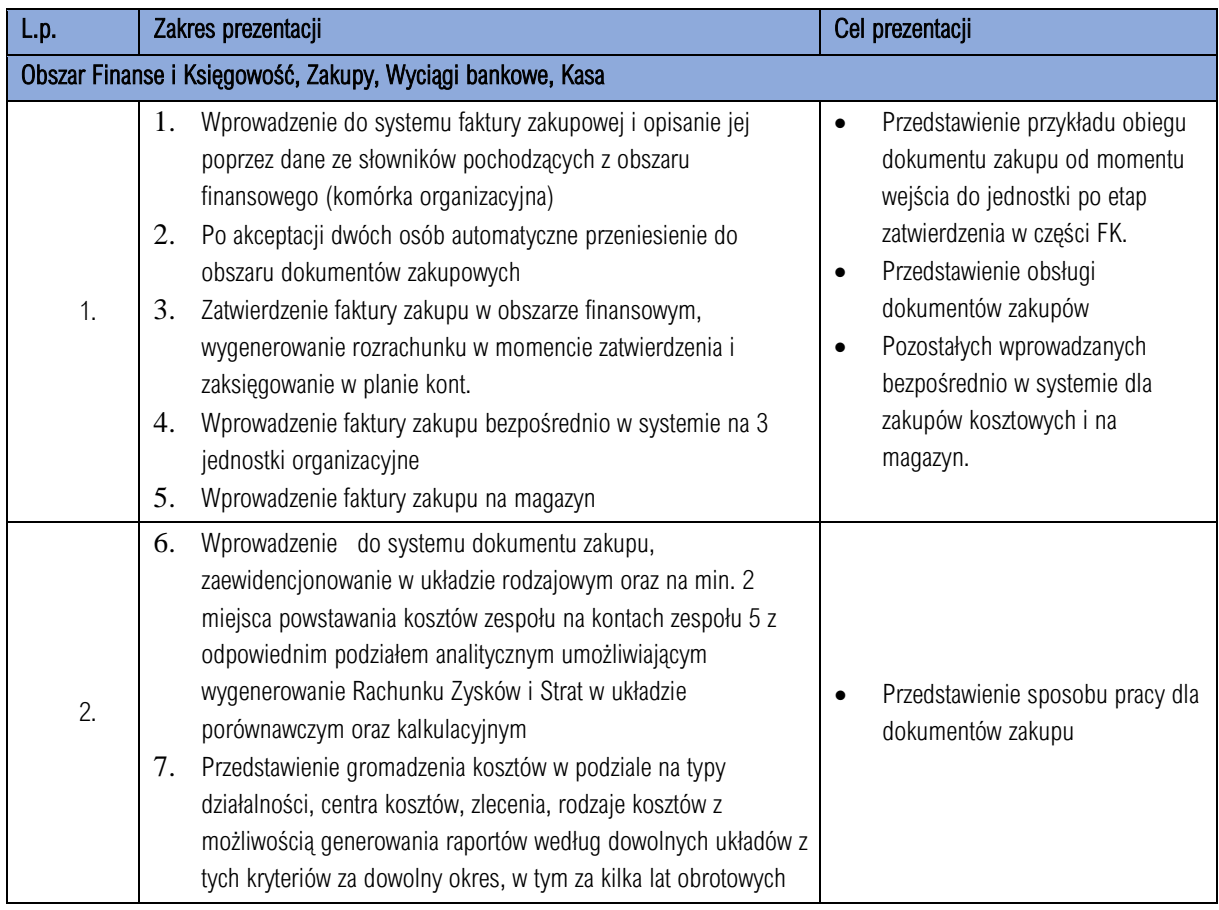

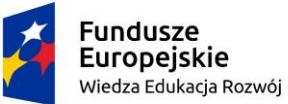

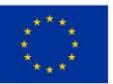

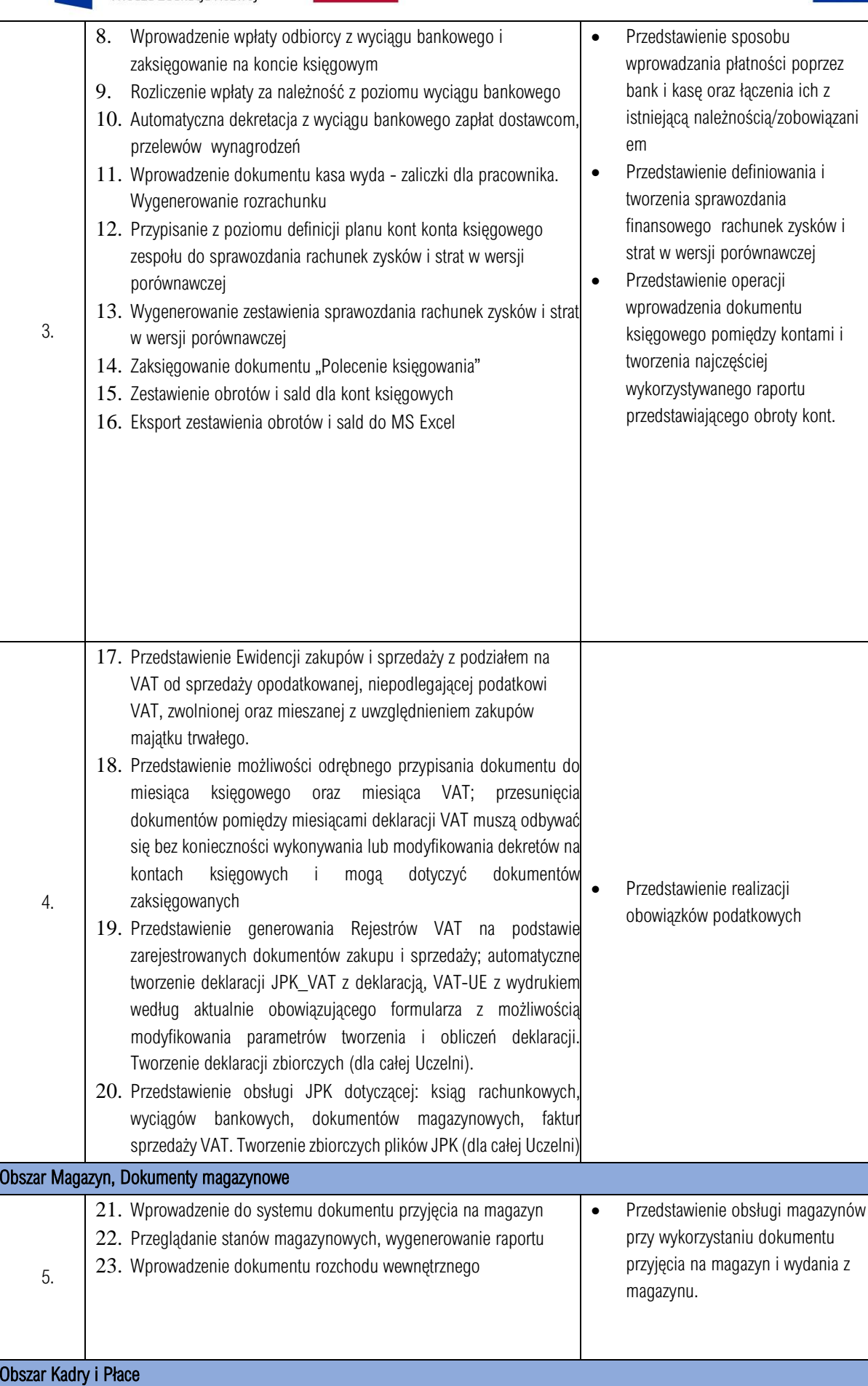

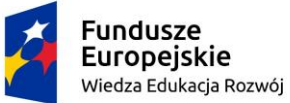

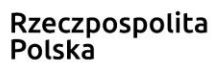

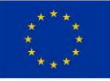

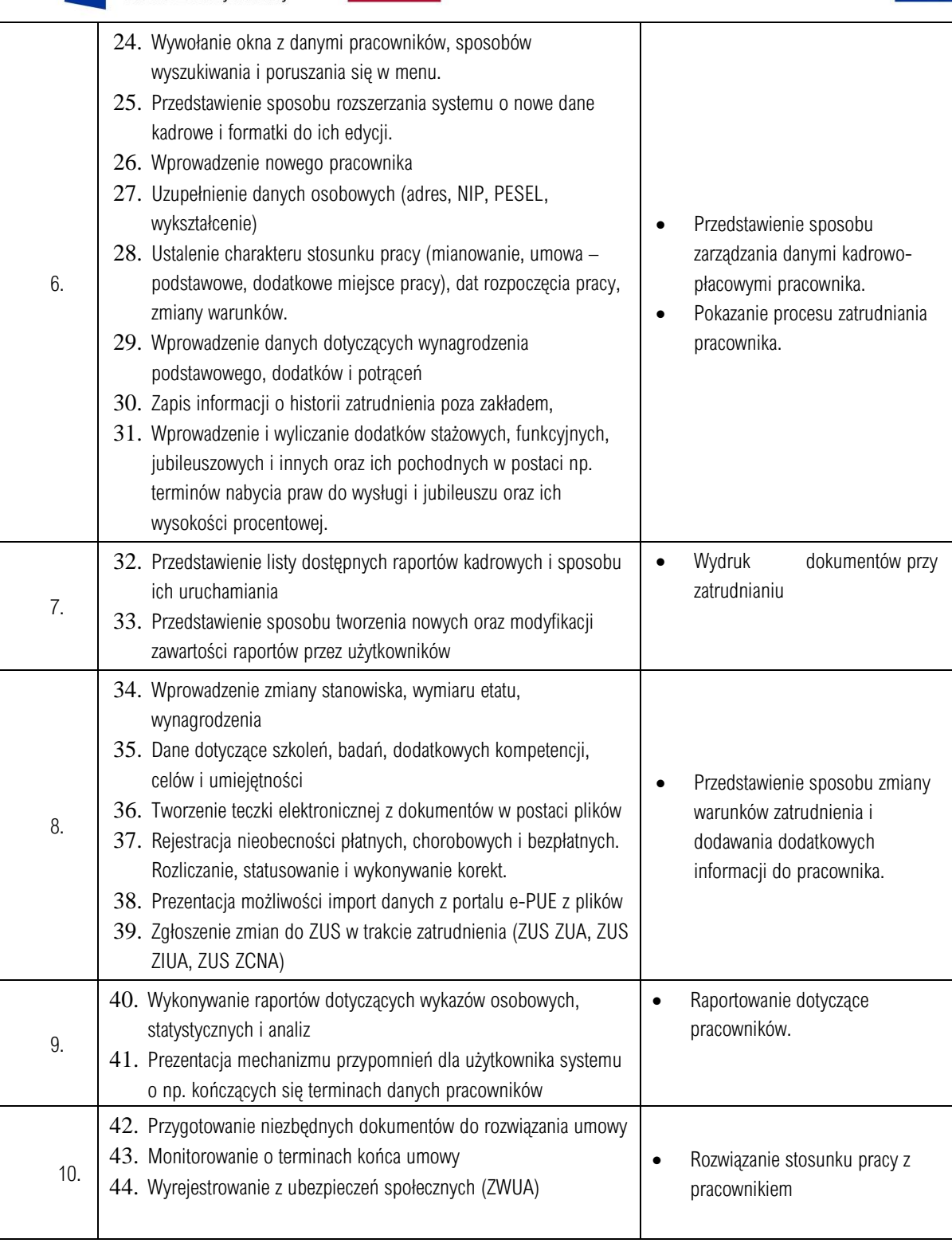

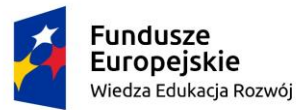

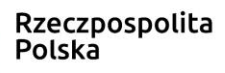

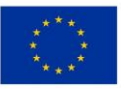

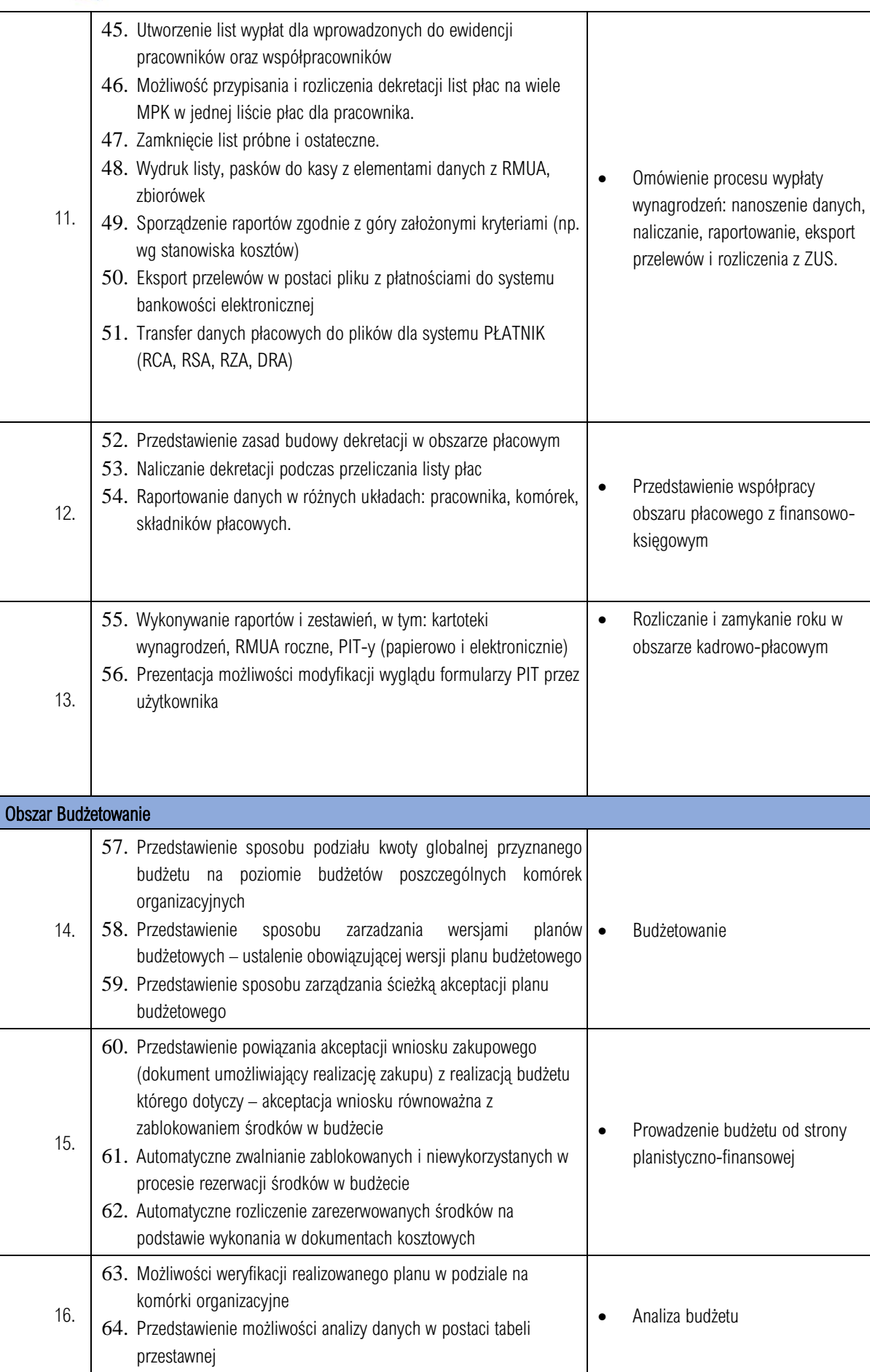

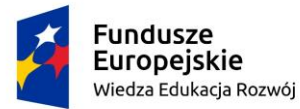

П

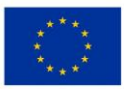

ï

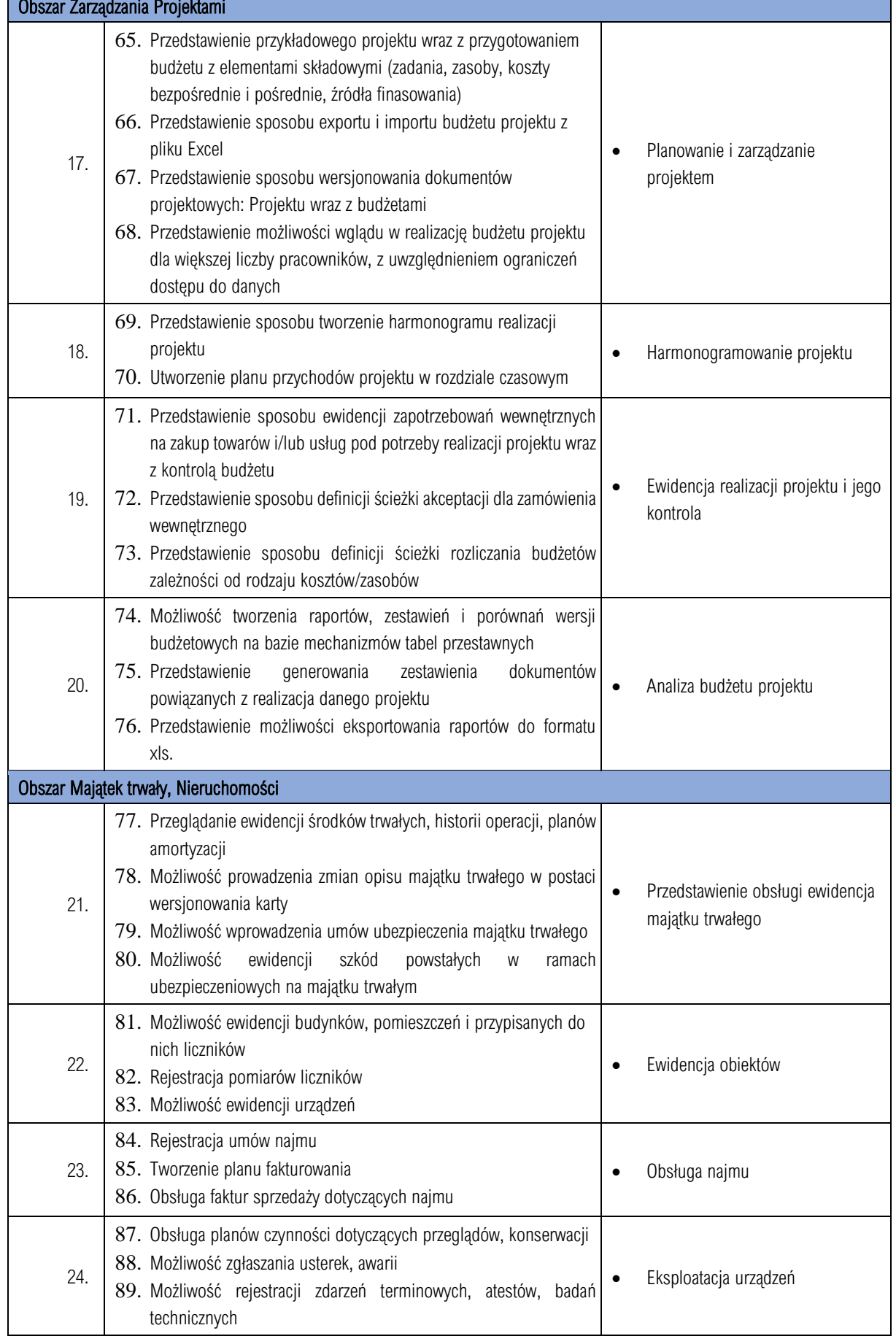

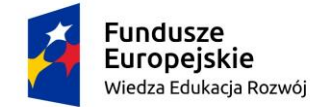

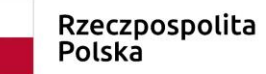

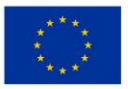

## SCENARIUSZ PREZENTACJI SYSTEMU EOD

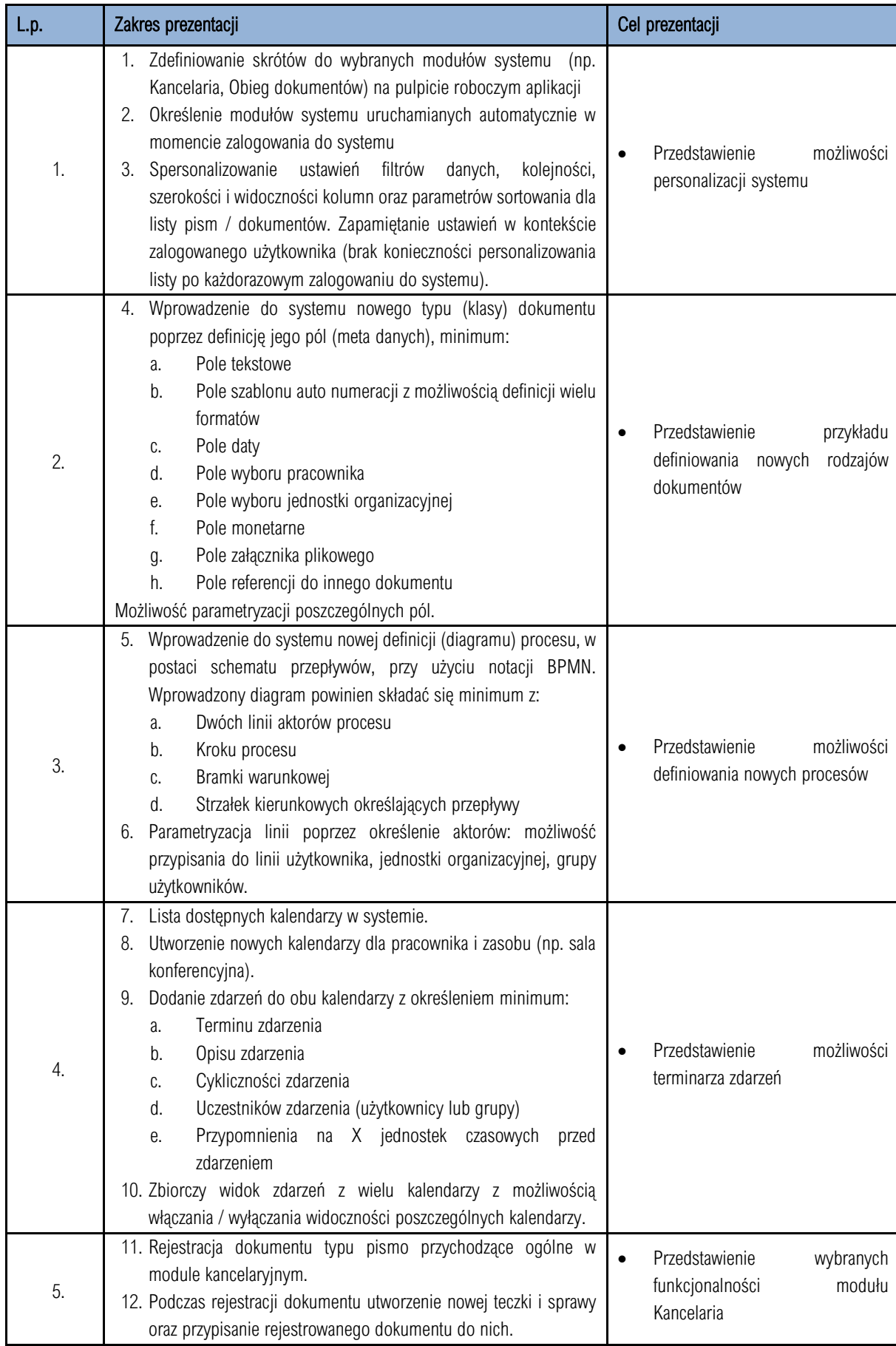

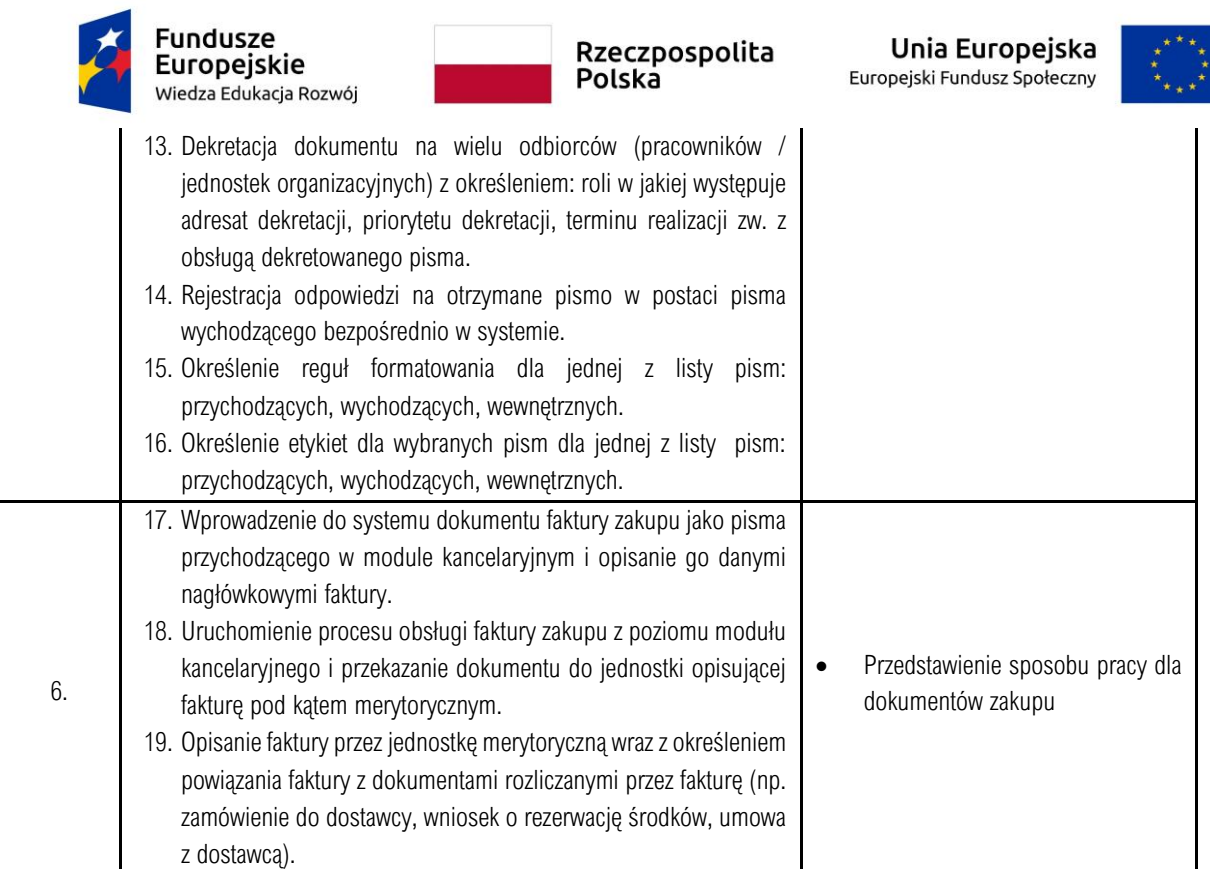